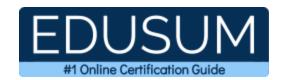

# MICROSOFT MS-600

Microsoft Building Applications and Solutions with Microsoft 365 Core Services Certification Questions & Answers

Exam Summary – Syllabus –Questions

**MS-600** 

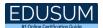

### **Table of Contents:**

| Know Your MS-600 Certification Well:                                                                     | 2    |
|----------------------------------------------------------------------------------------------------|------|
| Microsoft MS-600 Building Applications and Solutions Microsoft 365 Core Services Certification Details:  |      |
| MS-600 Syllabus:                                                                                         | 3    |
| Implement Microsoft identity (20-25%)                                                                    |      |
| Build apps with Microsoft Graph (15-20%)                                                                 | 3    |
| Extend and customize SharePoint (15-20%)                                                                 | 5    |
| Extend Teams (20-25%)                                                                                    | 6    |
| Extend Office (15-20%)                                                                                   | 7    |
| Microsoft MS-600 Sample Questions:                                                                       | 8    |
| Study Guide to Crack Microsoft Building Applications Solutions with Microsoft 365 Core Services MS-600 E | xam: |
|                                                                                                    | 1 1  |

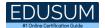

#### Know Your MS-600 Certification Well:

The MS-600 is best suitable for candidates who want to gain knowledge in the Microsoft 365. Before you start your MS-600 preparation you may struggle to get all the crucial Building Applications and Solutions with Microsoft 365 Core Services materials like MS-600 syllabus, sample questions, study guide.

But don't worry the MS-600 PDF is here to help you prepare in a stress free manner.

The PDF is a combination of all your queries like-

- What is in the MS-600 syllabus?
- How many questions are there in the MS-600 exam?
- Which Practice test would help me to pass the MS-600 exam at the first attempt?

Passing the MS-600 exam makes you Microsoft 365 Certified - Developer Associate. Having the Building Applications and Solutions with Microsoft 365 Core Services certification opens multiple opportunities for you. You can grab a new job, get a higher salary or simply get recognition within your current organization.

# Microsoft MS-600 Building Applications and Solutions with Microsoft 365 Core Services Certification Details:

| Exam Name        | Microsoft 365 Certified - Developer Associate                 |
|------------------|---------------------------------------------------------------|
| Exam Code        | MS-600                                                        |
| Exam Price       | \$165 (USD)                                                   |
| Duration         | 120 mins                                                      |
| Number of        | 40-60                                                         |
| Questions        | 40-60                                                         |
| Passing Score    | 700 / 1000                                                    |
| Books / Training | Course MS-600T00: Building applications and solutions         |
|                  | with Microsoft 365 core services                              |
| Schedule Exam    | Pearson VUE                                                   |
| Sample Questions | <b>Building Applications and Solutions with Microsoft 365</b> |
|                  | Core Services Sample Questions                                |
| Practice Exam    | Microsoft MS-600 Certification Practice Exam                  |
| 1                |                                                               |

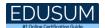

# MS-600 Syllabus:

| Topic                                      | Details                                                                                                    |  |
|--------------------------------------------|----------------------------------------------------------------------------------------------------|--|
| Implement Microsoft identity (20-25%)      |                                                                                                    |  |
| Register an application                    | <ul> <li>determine the supported account type</li> <li>select authentication and client credentials for app type</li> <li>and authentication flow</li> <li>define app roles</li> </ul>                                                                                     |  |
| Implement<br>authentication                | <ul> <li>configure the JavaScript implementation of Microsoft</li> <li>Authentication Library (MSAL) for endpoint and token cache</li> <li>plan and configure scopes for dynamic or static</li> <li>permissions</li> <li>use the MSAL (JavaScript) login method</li> </ul> |  |
| Configure permissions to consume an API    | <ul> <li>configure delegated permissions for the app</li> <li>configure application permissions for the app</li> <li>identify admin consent requirements</li> </ul>                                                                                                    |  |
| Implement authorization to consume an API  | - configure incremental consent scopes - call MSAL (JavaScript) using aquireTokenSilent/aquireToken pattern                                                                                                    |  |
| Implement<br>authorization in an<br>API    | <ul> <li>validate access token</li> <li>configure effective permissions for delegated scopes</li> <li>implement app permissions using roles</li> <li>use a delegated access token to call a Microsoft API</li> </ul>                                                       |  |
| Create a service to access Microsoft Graph | - configure client credentials using a certificate - configure application permissions for the app - acquire an access token for Microsoft Graph using an application permission and client credential certificate - acquire an access token using the client secret       |  |
| Build apps with Microsoft Graph (15-20%)   |                                                                                                    |  |
| Optimize data usage with query parameters  | <ul> <li>use \$filter query parameter</li> <li>use \$select query parameter</li> <li>order results using \$orderby query parameter</li> <li>set page size of results using \$skip and \$top query</li> </ul>                                                               |  |

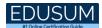

| Topic                                             | Details                                                                          |
|---------------------------------------------------|----------------------------------------------------------------------------------|
|                                                   | parameters                                                                       |
|                                                   | <ul> <li>expand and retrieve resources using \$expand query parameter</li> </ul> |
|                                                   | - retrieve the total count of matching resources using \$count                   |
|                                                   | query parameter                                                                  |
|                                                   | - search for resources using \$search query parameter                            |
|                                                   | - determine the appropriate Microsoft Graph SDK to                               |
|                                                   | leverage                                                                         |
|                                                   | - monitor for changes using change notifications                                 |
| Optimize network                                  | - combine multiple requests using \$batch                                        |
| traffic                                           | - get changes using a delta query                                                |
|                                                   | - detect and handle throttling                                                   |
|                                                   | - get the signed in user's profile                                               |
| Access user data                                  | - get a list of users in the organization                                        |
| from Microsoft                                    | - get the user's profile photo                                                   |
| Graph                                             | - get the user object based on the user's unique identifier                      |
|                                                   | - get the user's manager's profile                                               |
|                                                   | - get the list of files in the signed in user's OneDrive                         |
|                                                   | - download a file from the signed in user's OneDrive using                       |
|                                                   | file unique id - download a file from a SharePoint Online site using the         |
| Access files with                                 | relative path to the file                                                        |
| Microsoft Graph                                   | - get the list of files trending around the signed in user                       |
|                                                   | - upload a large file to OneDrive                                                |
|                                                   | - get a user object from an owner list in a group and retrieve                   |
|                                                   | that user's files                                                                |
|                                                   | - get the information on a group by id                                           |
|                                                   | get the list of members in a group                                               |
| Manage a group<br>lifecycle on<br>Microsoft Graph | get the list of owners of a group                                                |
|                                                   | - get the list of groups where the signed in user is a member                    |
|                                                   | - get the list of groups where the signed in user is an owner                    |
|                                                   | - provision a group                                                              |
|                                                   | - provision a team                                                               |
|                                                   | - delete a group                                                                 |

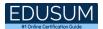

| Topic                                                                                           | Details                                                                                                    |  |
|-------------------------------------------------------------------------------------------------|----------------------------------------------------------------------------------------------------|--|
| Extend and customize SharePoint (15-20%)                                                        |                                                                                                    |  |
|                                                                                                 | - identify the appropriate tool to create an SPFx web part project                                                                                                    |  |
| Describe the                                                                                    | - describe properties of client-side web parts                                                                                                    |  |
| components of a SharePoint                                                                      | - describe Fluent UI (Office UI Fabric) in client-side web parts                                                                                                    |  |
| Framework (SPFx)                                                                                | - describe when to use an app page                                                                                                    |  |
| web part                                                                                        | - differentiate between app page and web part                                                                                                    |  |
|                                                                                                 | - describe rendering framework options                                                                                                    |  |
|                                                                                                 | - describe branding and theming in SharePoint Online                                                                                                    |  |
| Describe SPFx<br>Extensions                                                                     | - identify the appropriate tool to create an SPFx Extension project                                                                                                    |  |
|                                                                                                 | <ul> <li>describe page placeholders from Application Customizer</li> <li>describe the ListView Command Set extension</li> <li>describe the Field Customizer extension</li> </ul>                                                                                                    |  |
| Describe the process to package and deploy an SPFx solution                                     | <ul> <li>describe the options for preparing a package for deployment</li> <li>describe the options for packaging a solution</li> <li>describe the requirements of tenant-scoped solution deployment</li> <li>describe the requirements of isolated web parts</li> <li>describe the options to deploy a solution</li> </ul> |  |
| Describe the                                                                                    | - describe the purpose of the MSGraphClient object                                                                                                    |  |
| consumption of Microsoft Graph                                                                  | <ul> <li>describe the methods for granting permissions to Microsoft<br/>Graph</li> </ul>                                                                                                    |  |
| Describe the consumption of third-party APIs secured with Azure AD from within an SPFx solution | - describe the purpose of the AadHttpClient object<br>- describe the methods for granting permissions to consume<br>a third-party API                                                                                                    |  |
| Describe Web Parts<br>as Teams Tabs                                                             | - describe how to build a Microsoft Teams tab by using SPFx                                                                                                    |  |

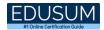

| Topic                                    | Details                                                               |  |  |
|------------------------------------------|-----------------------------------------------------------------------|--|--|
|                                          | - describe the considerations for creating an SPFx Web Part           |  |  |
|                                          | to be a Teams Tab                                                     |  |  |
|                                          | - describe the options for deploying an SPFx Web Part as a            |  |  |
|                                          | Teams Tab                                                             |  |  |
| Extend Teams (20-25%)                    |                                                                       |  |  |
| Create a Microsoft<br>Teams app manifest | - configure an app manifest using App Studio or Developer Portal      |  |  |
|                                          | - manually create an app manifest to deploy an SPFx Web Part to Teams |  |  |
|                                          | - create an app package for a Microsoft Teams app                     |  |  |
| Donlov o Tooms                           | - describe the options for deploying a Teams app                      |  |  |
| Deploy a Teams                           | - sideload an app in Microsoft Teams                                  |  |  |
| арр                                      | - publish a Teams app to an organization app catalog                  |  |  |
|                                          | - create a card-based task module                                     |  |  |
| Croots and was took                      | - create an iframe-based task module                                  |  |  |
| Create and use task                      | - invoke a task module from a tab                                     |  |  |
| modules                                  | - invoke a task module from a bot                                     |  |  |
|                                          | - chain task module invocations                                       |  |  |
| Create a webhook                         | - create an outgoing webhook                                          |  |  |
| Create a webliook                        | - create an incoming webhook                                          |  |  |
|                                          | - create a personal tab                                               |  |  |
| Implement custom                         | - create a channel/group tab                                          |  |  |
| Teams tabs                               | - create a tab with a deep link                                       |  |  |
|                                          | - implement single sign-on authentication for a tab                   |  |  |
|                                          | - create a messaging extension search command                         |  |  |
| Crooto a massagina                       | - create a messaging extension action command using an                |  |  |
| Create a messaging                       | Adaptive Card                                                         |  |  |
| extension                                | - create a messaging extension action command using                   |  |  |
|                                          | parameters                                                            |  |  |
| Create a conversational bot              | - create a personal bot                                               |  |  |
|                                          | - create a group/channel bot                                          |  |  |
|                                          | - use proactive messaging with a bot                                  |  |  |

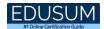

| Topic                                     | Details                                                      |  |  |
|-------------------------------------------|--------------------------------------------------------------|--|--|
|                                           | - send Actionable Messages from a bot                        |  |  |
|                                           | - implement single sign-on authentication for a bot          |  |  |
|                                           | - create a team                                              |  |  |
| Llea Microsoft Graph                      | - list teams                                                 |  |  |
| Use Microsoft Graph<br>to work with Teams | - configure a built-in tab                                   |  |  |
|                                           | - send activity feed notification to user                    |  |  |
|                                           | - enable resource                                            |  |  |
| Extend Office (15-20%)                    |                                                              |  |  |
| Describe                                  | - describe task pane and content add-ins                     |  |  |
| fundamental                               | - describe dialog boxes                                      |  |  |
| components and                            | - describe custom functions                                  |  |  |
| types of Office Add-                      | - describe add-in commands                                   |  |  |
| ins                                       | - describe the purpose of the Office Add-ins manifest        |  |  |
|                                           | - describe the Office Add-in programming model               |  |  |
|                                           | - describe Office Add-in developer tools                     |  |  |
| Describe Office JS                        | - describe the capabilities of the Excel JavaScript API      |  |  |
| APIs                                      | - describe the capabilities of the Outlook JavaScript API    |  |  |
| /                                         | - describe the capabilities of the Word JavaScript API       |  |  |
|                                           | - describe the capabilities of the PowerPoint JavaScript API |  |  |
|                                           | - describe the capabilities of Excel custom functions        |  |  |
|                                           | - describe the options for persisting state and settings     |  |  |
| Describe                                  | - describe Fluent UI (Office UI Fabric) in Office Add-ins    |  |  |
| development of                            | - describe when to use Microsoft Graph in Office Add-ins     |  |  |
| Add-ins                                   | - describe authorization when using Microsoft Graph in       |  |  |
|                                           | Office Add-ins                                               |  |  |
| Describe testing,                         | - select deployment options based on requirements            |  |  |
| debugging, and                            | - describe testing and debugging concepts for Office Add-    |  |  |
| deployment options                        | ins                                                          |  |  |
| Describe actionable<br>messages           | - describe the features of actionable messages with an       |  |  |
|                                           | Adaptive Card                                                |  |  |
|                                           | - describe the scenarios for refreshing an actionable        |  |  |
|                                           | message                                                      |  |  |

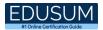

## Microsoft MS-600 Sample Questions:

#### Question: 1

You are developing a SharePoint Framework (SPFx) web part. The web part will call a backed API that is secured by using Azure Active Directory (Azure AD). The web part will be on a page that has many other web parts.

Which type of web part should you use ensure that access to the exclusive to the web part?

- a) Provider-hosted
- b) Connected
- c) SharePoint-hosted
- d) Domain isolated

Answer: a

#### Question: 2

You have an application named App1 that is used to administer an Azure Active Directory (Azure AD) tenant. When administrators install App1, they are prompted for admin consent.

Which application permission can cause the administrators to be prompted for consent?

- a) RoleManagement. Read . Directory
- b) Calendars.ReadWrite
- c) Device.Read
- d) Device.Command

Answer: a

#### Question: 3

You plan to integrate a web-based support ticketing system and Microsoft Teams. You need to recommend a solution that will prompt users for specific information before a ticket is created. The solution must minimize development effort. What should you include in the recommendation?

- a) outgoing webhooks
- b) incoming webhooks
- c) a notification-only bot
- d) a conversational bot

Answer: a

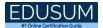

#### Question: 4

What are two possible URIs that you can use to prompt the administrators for admin consent to the E-invoicing application?

Each correct answer presents a complete solution. NOTE: Each correct selection is worth one point.

- a) https://login.microsoftonline.com/{tenant}/oauth2/v2.0/token/authorize?client\_id={clientid} &state={state}&redirect\_uri={url}
- b) https://login.microsoftonline.com/{domain}/adminconsent?client\_id={clientid}&state={state}e}&redirect\_uri={url}
- c) https://login.microsoftonline.com/con\*K>n/adiiinconsent?client\_id-{clientid}
- d) https://login.microsoftonline.com/{tenant)/oauth2/v2.0/authorize?client\_id={clientid)&5tat e={state}&redirect\_uri-{url}

Answer: a, d

#### Question: 5

You are designing a custom SharePoint Framework (SPFx) web part that will be deployed to modern Microsoft SharePoint sites. You need to ensure that all the web part fields and controls adopt the theme of the site when you deploy the web part.

What should you use to develop the web part?

- a) Material-Ul
- b) Office UI Fabric React
- c) HTML 5.0 and CSS
- d) Fluid Framework

Answer: b

#### Question: 6

How does the Microsoft Graph SDK address throttled responses?

- a) Applications that use the Microsoft Graph SDK are not subjected to throttling, only applications that use the Microsoft Graph API.
- b) The Microsoft Graph SDK internally handles the delay and resubmission of a request when it receives a throttling response.
- c) The Microsoft Graph SDK does not do anything to address throttled responses.
- d) Applications that use the Microsoft Graph SDK must handle throttled responses the same way when using the Microsoft Graph API.

Answer: b

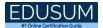

#### Question: 7

What should you add to a SharePoint Framework (SPFx) solution to ensure that the solution can be used as a Microsoft Teams tab?

- a) the TeamsTab value to the componentType property in the manifest file
- b) a manifest file to the Teams folder in the solution
- c) the TeamsTab value to the supportedHosts property in the manifest file
- d) a manifest file to the webparts folder in the solution

Answer: d

#### Question: 8

You are developing a Microsoft Teams solution to host an existing webpage as a Teams tab. Which requirement must the page meet?

- a) The page must adhere to HTML 5.0 standards
- b) The page must adhere to WCAG 2.0 accessibility guidelines
- c) The page must be hosted on a domain that is on the validDomains list of the manifest
- d) The page must use CSS3 stylesheets

Answer: c

#### Question: 9

Which tool can you use to generate a SharePoint Framework (SPFx) solution?

- a) Eclipse
- b) Yeoman
- c) Yacc
- d) App Studio

Answer: b

#### Question: 10

What is the default permission scope when you request an access token by using MSGraphClient?

- a) User.Read
- b) People.Read.All
- c) People.Read
- d) User.Read.All

Answer: d

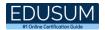

# Study Guide to Crack Microsoft Building Applications and Solutions with Microsoft 365 Core Services MS-600 Exam:

- Getting details of the MS-600 syllabus, is the first step of a study plan. This
  pdf is going to be of ultimate help. Completion of the syllabus is must to pass
  the MS-600 exam.
- Making a schedule is vital. A structured method of preparation leads to success. A candidate must plan his schedule and follow it rigorously to attain success.
- Joining the Microsoft provided training for MS-600 exam could be of much help. If there is specific training for the exam, you can discover it from the link above.
- Read from the MS-600 sample questions to gain your idea about the actual exam questions. In this PDF useful sample questions are provided to make your exam preparation easy.
- Practicing on MS-600 practice tests is must. Continuous practice will make you an expert in all syllabus areas.

#### Reliable Online Practice Test for MS-600 Certification

Make EduSum.com your best friend during your Building Applications and Solutions with Microsoft 365 Core Services exam preparation. We provide authentic practice tests for the MS-600 exam. Experts design these online practice tests, so we can offer you an exclusive experience of taking the actual MS-600 exam. We guarantee you 100% success in your first exam attempt if you continue practicing regularly. Don't bother if you don't get 100% marks in initial practice exam attempts. Just utilize the result section to know your strengths and weaknesses and prepare according to that until you get 100% with our practice tests. Our evaluation makes you confident, and you can score high in the MS-600 exam.

#### Start Online Practice of MS-600 Exam by visiting URL

https://www.edusum.com/microsoft/ms-600-building-applications-andsolutions-microsoft-365-core-services